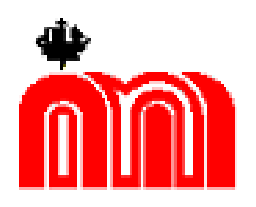

**Комитет по образованию Государственное бюджетное профессиональное образовательное учреждение «Санкт-Петербургский технический колледж»**

Подписано цифровой подписью: Бурасовский Алексей Вадимович Дата: 2024.02.19 01:19:14 +03'00'

УТВЕРЖДАЮ Директор ГБПОУ СПбТК \_\_\_\_\_\_\_\_ А.В. Бурасовский «31» августа 2022 г.

## **РАБОЧАЯ ПРОГРАММА УЧЕБНОЙ ДИСЦИПЛИНЫ**

## **ИНФОРМАТИКА И ИНФОРМАЦИОННЫЕ ТЕХНОЛОГИИ В ПРОФЕССИОНАЛЬНОЙ ДЕЯТЕЛЬНОСТИ**

**43.02.14 «ГОСТИНИЧНОЕ ДЕЛО»**

**РП ЕН.01**

Санкт-Петербург, 2022

#### **«Система менеджмента качества»**

### **РП ЕН.01 «Информатика и информационные технологии в профессиональной деятельности»**

Рабочая программа учебной дисциплины разработана на основе Федерального государственного образовательного стандарта (далее – ФГОС) по специальности среднего профессионального образования (далее СПО) 43.02.14 **«**Гостиничное дело», входящей в состав укрупненной группы специальностей 43.00.00 «Сервиса и туризма».

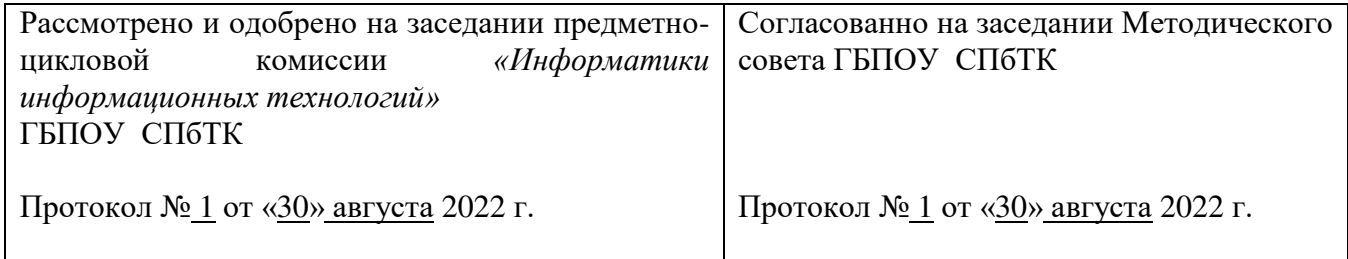

**Разработчики:** преподаватель ГБПОУ СПбТК \_\_\_\_\_\_\_\_\_\_\_\_\_\_\_\_\_\_\_Бушманова Е.Ф.

#### **Эксперты:**

#### **Внутренняя экспертиза**

Техническая экспертиза: Каминскене ОюМ.\_\_\_\_\_\_\_\_\_\_\_\_\_ методист, ГБПОУ СПбТК

Содержательная экспертиза: Карепова Н.А \_\_\_\_\_\_\_\_\_\_\_\_\_ преподаватель ПЦК, ГБПОУ СПбТК

#### **Внешняя экспертиза**

Содержательная экспертиза: \_\_\_\_\_\_\_\_\_\_\_\_\_\_\_\_\_\_\_\_\_\_\_\_\_\_\_\_\_\_\_\_\_\_\_\_\_\_\_\_\_\_\_\_\_\_\_\_\_\_\_ ФИО, должность полное название ОУ СПО и/или ВПО (для ОДп(б), ОГСЭ, ЕН

\_\_\_\_\_\_\_\_\_\_\_\_\_\_\_\_\_\_\_\_\_\_\_\_\_\_\_\_\_\_\_\_\_\_\_\_\_\_\_\_\_\_\_\_\_\_\_\_\_\_\_\_\_\_\_\_\_\_\_\_\_\_\_\_\_\_\_\_\_\_\_\_\_\_\_\_\_\_\_\_\_\_\_\_\_\_\_\_\_\_\_\_\_\_\_\_\_\_\_\_\_\_\_\_\_\_\_\_\_\_\_\_\_\_

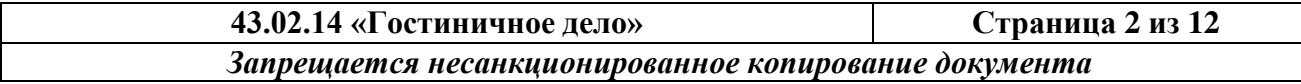

**«Система менеджмента качества»**

**РП ЕН.01 «Информатика и информационные технологии в профессиональной деятельности»**

## **СОДЕРЖАНИЕ**

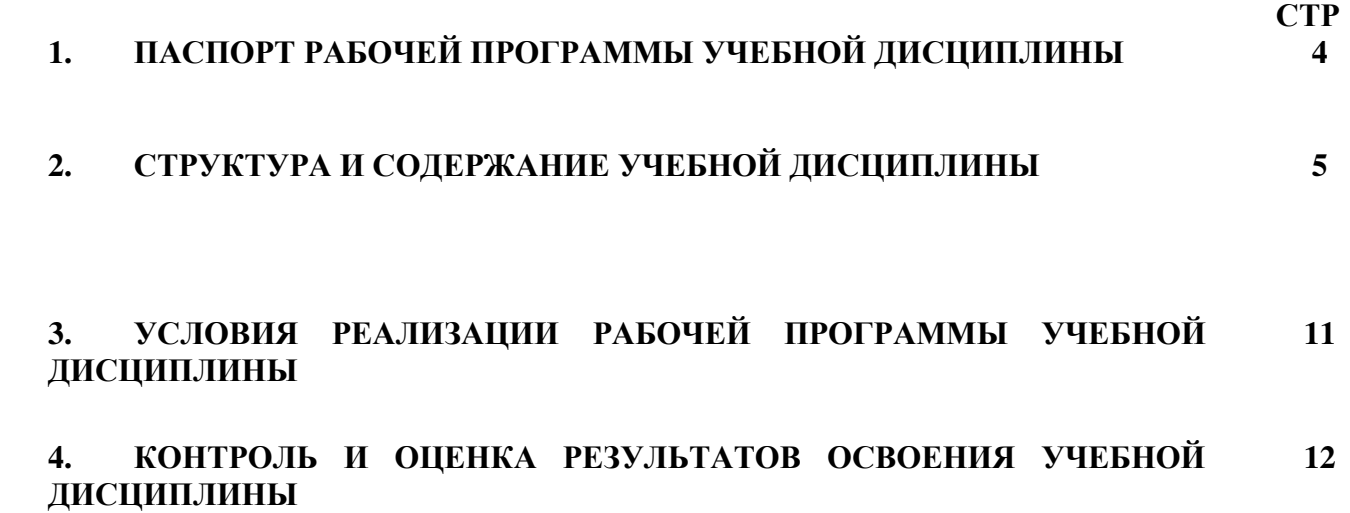

**43.02.14 «Гостиничное дело» Страница 3 из 12**  *Запрещается несанкционированное копирование документа*

**«Система менеджмента качества»**

**РП ЕН.01 «Информатика и информационные технологии в профессиональной деятельности»**

## **1. ПАСПОРТ РАБОЧЕЙ ПРОГРАММЫ УЧЕБНОЙ ДИСЦИПЛИНЫ «ИНФОРМАТИКА И ИНФОРМАЦИОННЫЕ ТЕХНОЛОГИИ В ПРОФЕССИОНАЛЬНОЙ ДЕЯТЕЛЬНОСТИ»**

### **1.1. Область применения примерной программы**

Рабочая программа учебной дисциплины является частью программы подготовки специалистов среднего звена в соответствии с ФГОС по специальности СПО, входящей в состав укрупненной группы специальностей 43.00.00 – Сервиса и туризма, по направлению подготовки 43.02.14 **«**Гостиничное дело».

#### **1.2. Место дисциплины в структуре основной профессиональной образовательной программы:**

Учебная дисциплина «Информатика и информационные технологии в профессиональной деятельности» входит в состав естественнонаучного цикла.

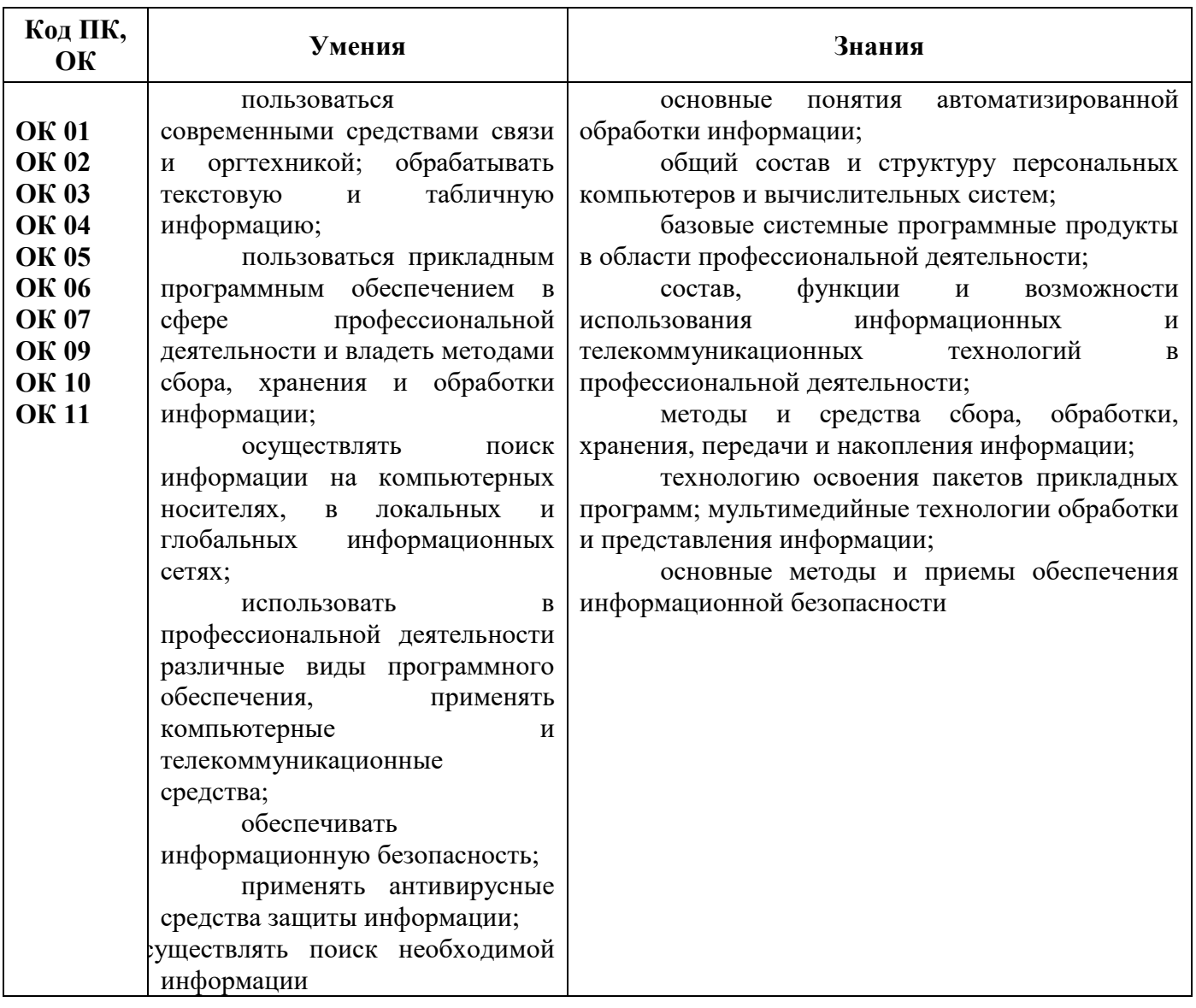

#### **1.2.Цель и планируемые результаты освоения дисциплины:**

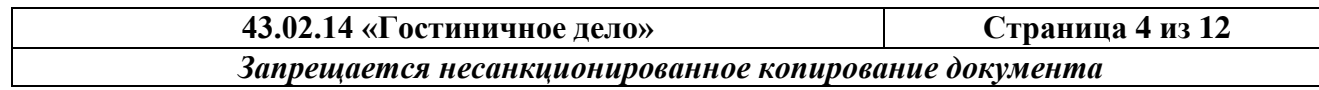

## **«Система менеджмента качества»**

**РП ЕН.01 «Информатика и информационные технологии в профессиональной деятельности»**

## **2. СТРУКТУРА И СОДЕРЖАНИЕ УЧЕБНОЙ ДИСЦИПЛИНЫ**

## **2.1. Объем учебной дисциплины и виды учебной работы**

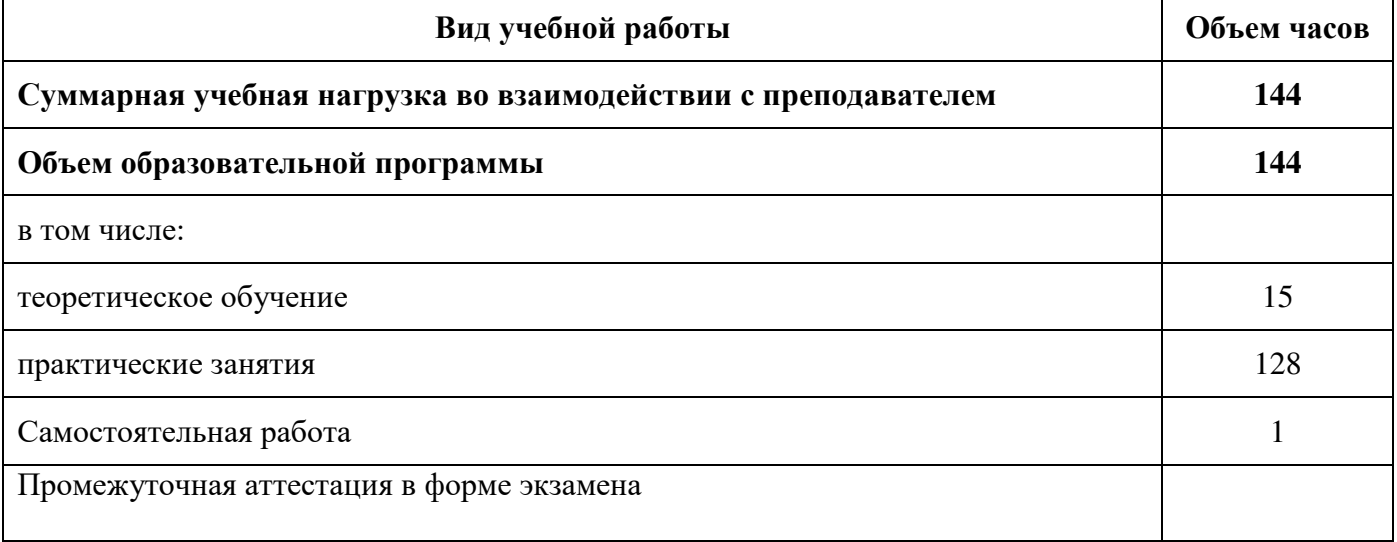

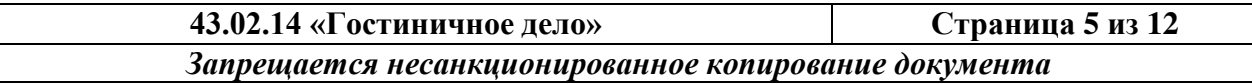

#### **«Система менеджмента качества»**

### **РП ЕН.01 «Информатика и информационные технологии в профессиональной деятельности»**

#### **2.2. Тематический план и содержание учебной дисциплины**

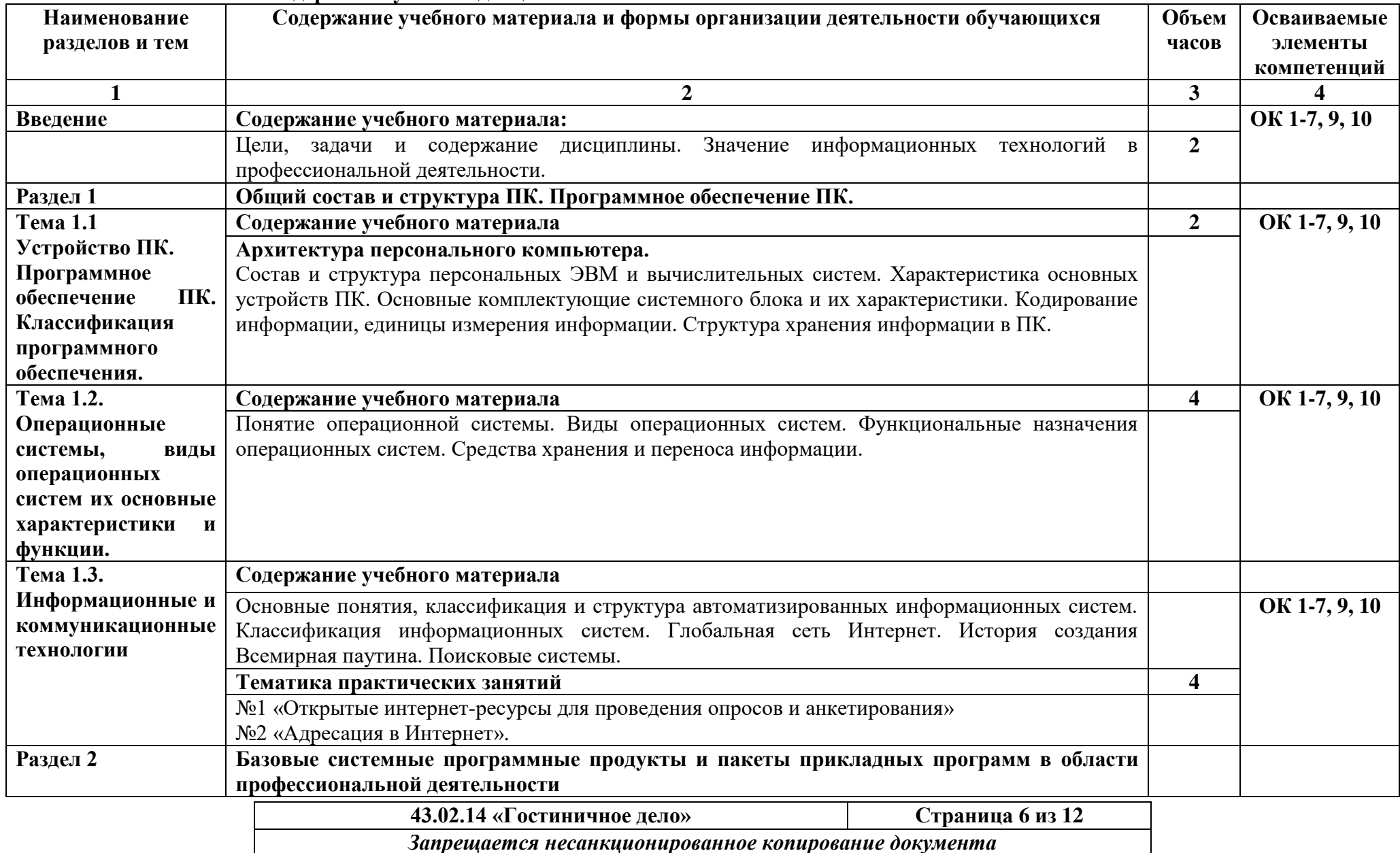

**«Система менеджмента качества»**

**РП ЕН.01 «Информатика и информационные технологии в профессиональной деятельности»**

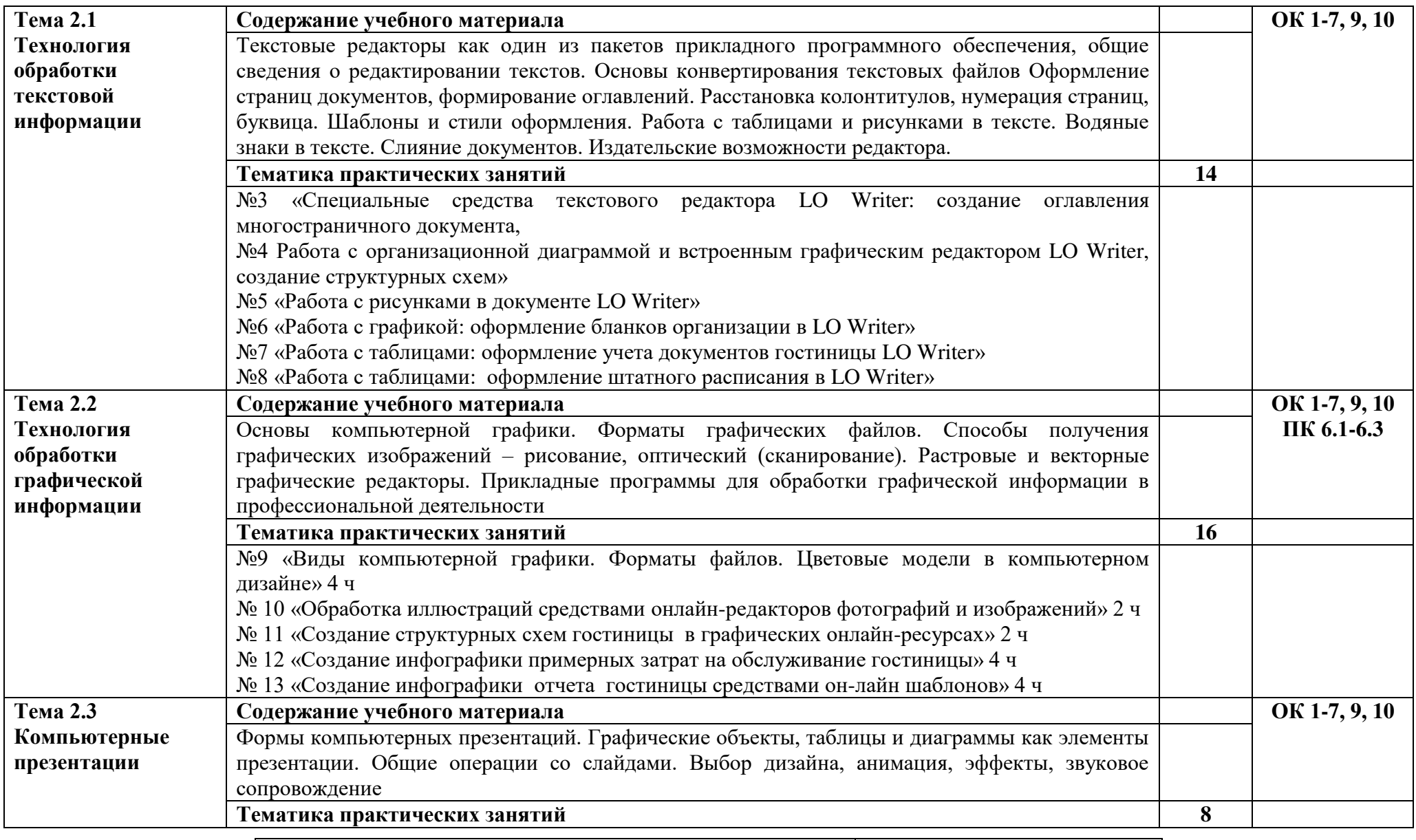

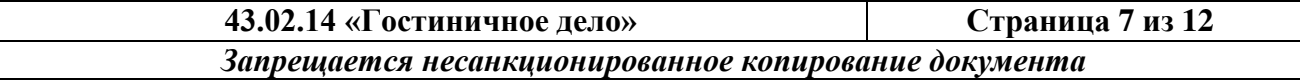

**«Система менеджмента качества»**

**РП ЕН.01 «Информатика и информационные технологии в профессиональной деятельности»**

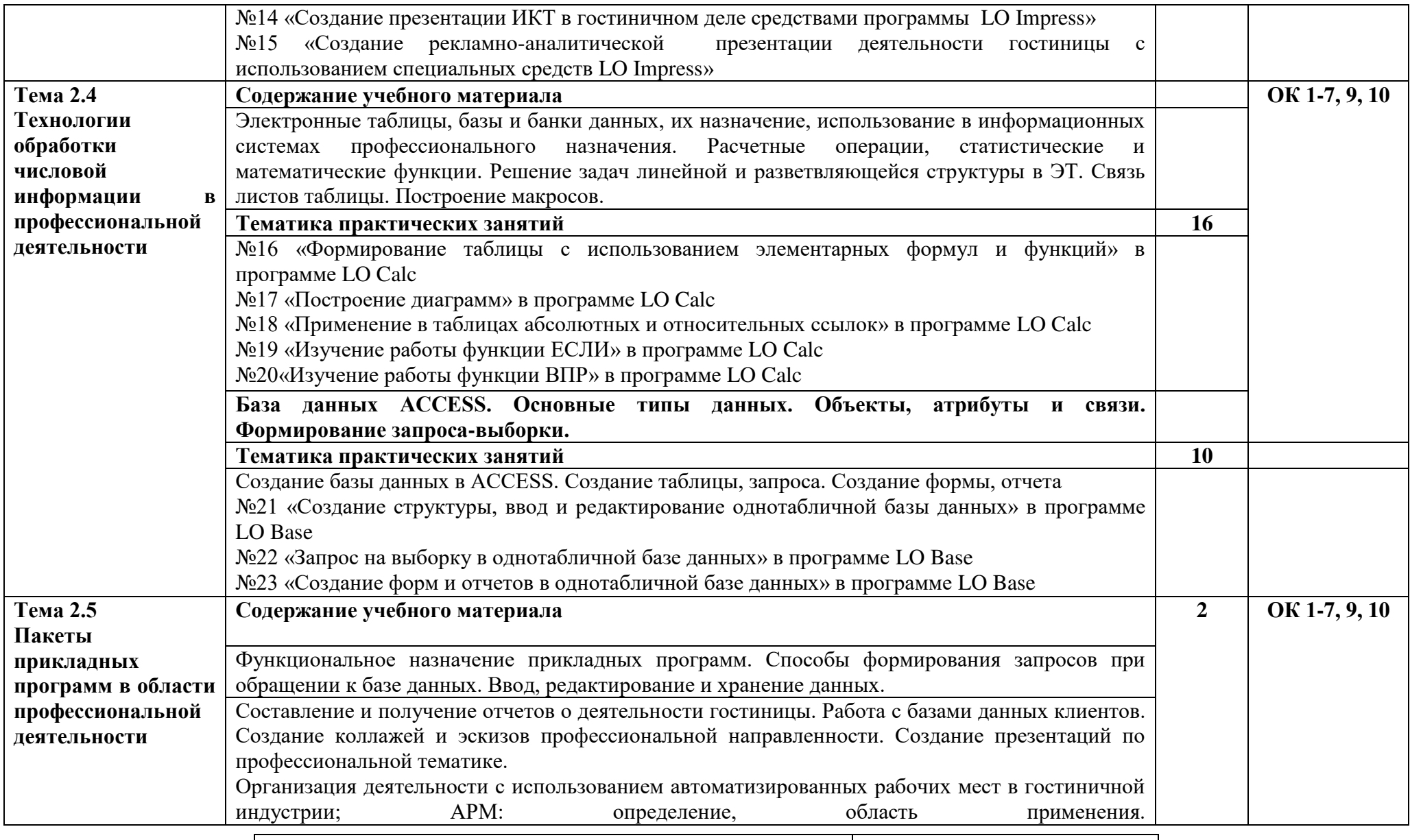

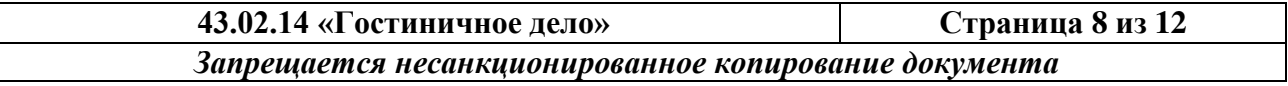

**«Система менеджмента качества»**

### **РП ЕН.01 «Информатика и информационные технологии в профессиональной деятельности»**

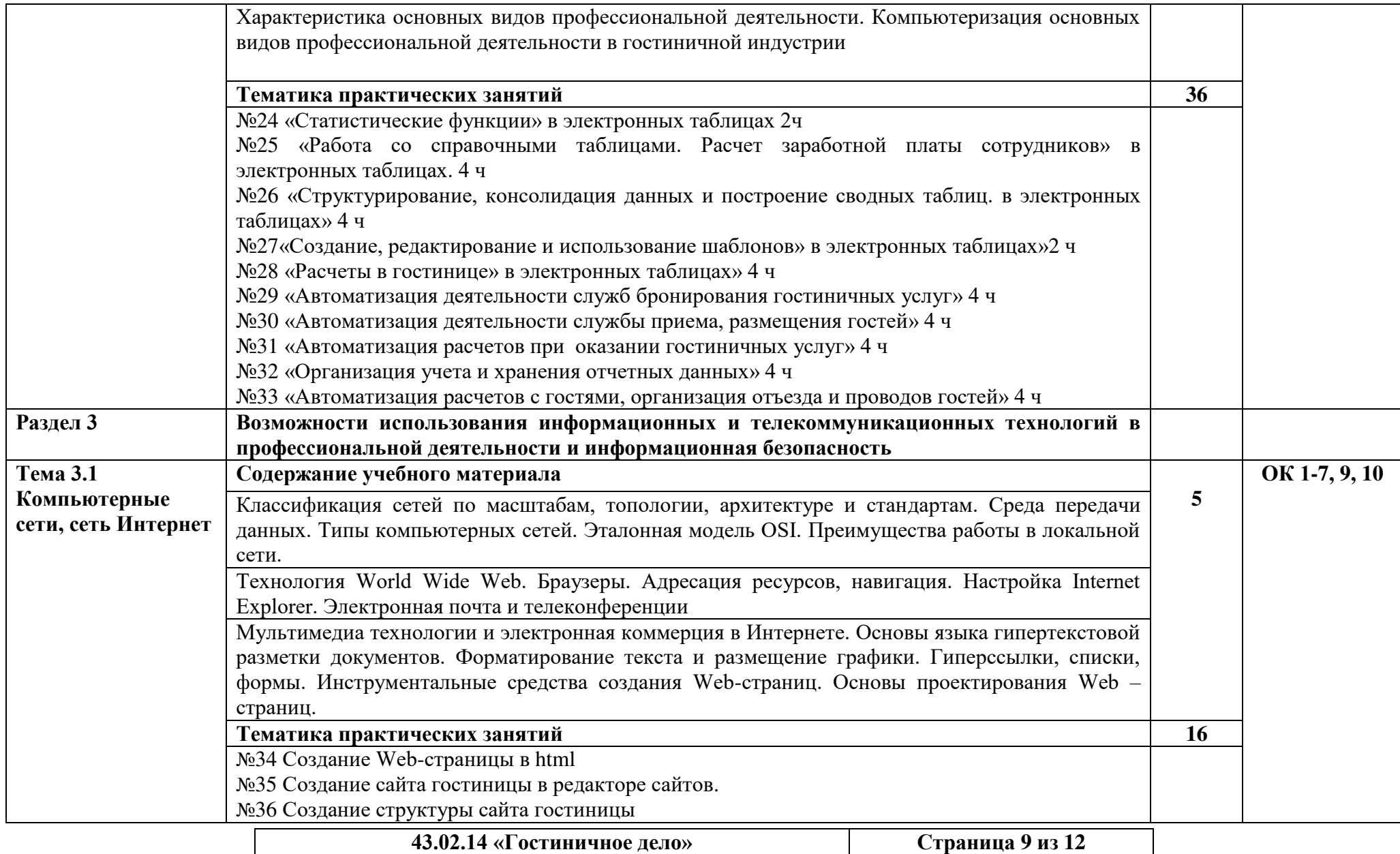

*Запрещается несанкционированное копирование документа*

### **«Система менеджмента качества»**

## **РП ЕН.01 «Информатика и информационные технологии в профессиональной деятельности»**

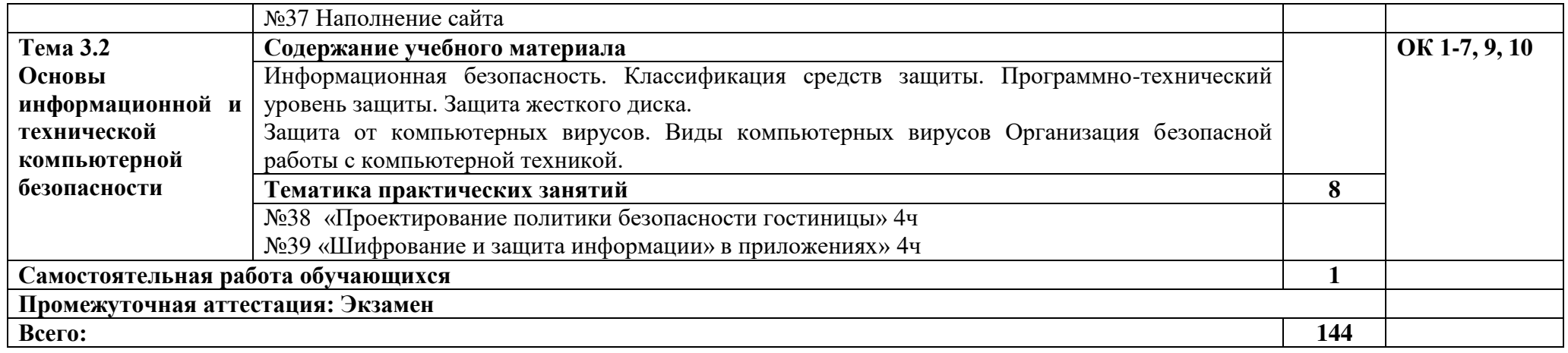

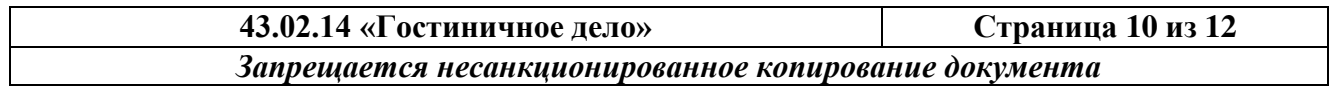

#### **«Система менеджмента качества»**

**РП ЕН.01 «Информатика и информационные технологии в профессиональной деятельности»**

## **3. УСЛОВИЯ РЕАЛИЗАЦИИ ПРОГРАММЫ УЧЕБНОЙ ДИСЦИПЛИНЫ**

**3.1. Для реализации программы учебной дисциплины предусмотрен кабинет информатики и информационно-коммуникационных технологий в профессиональной деятельности, оснащенный оборудованием:** 

- персональный компьютер, системный блок, монитор, клавиатура, мышь и др. комплектующие;
- 2 персональных компьютера преподавателей;
- мультимедиа проектор с комплектующими (в т.ч.экран)
- современное лицензионное программное обеспечение (в том числе специализированное программное обеспечение: Эдельвейс);
- телефон
- кондиционер
- МФУ
- усилители
- комплект учебной мебели для студентов

#### **3.2. Информационное обеспечение реализации программы 3.2.1. Печатные издания:**

Основные источники:

1. Михеева Е.В., Титова О.И. Информационные технологии в профессиональной деятельности: учебник. - М.: ОИЦ «Академия», 2018 ТОП-50

2. Михеева Е.В., Титова О.И. Практикум по информационным технологиям в профессиональной деятельности: учебное пособие. - М.: ОИЦ «Академия», 2018 ТОП-50

3. Михеева Е.В. Практикум по информационным технологиям в профессиональной деятельности: учебное пособие, стереотипное издание. - М.: ОИЦ «Академия», 2019

Дополнительные источники:

1. Федотова Е.Л. Информационные технологии в профессиональной деятельности: учебное пособие. – М.: ИД ФОРУМ: НИЦ ИНФРА-М, 2021 Режим доступа: <http://znanium.com/bookread2.php?book=944899>

2. Плотникова Н.Г. Информатика и информационно-коммуникационные технологии (ИКТ): учебное пособие. - М.: ИЦ РИОР: НИЦ ИНФРА-М, 2021 Режим доступа: <http://znanium.com/bookread2.php?book=994603>

Дополнительная:

1. Федотова Е.Л. Информационные технологии в профессиональной деятельности: учебное пособие. – М.: ИД ФОРУМ: НИЦ ИНФРА-М, 2018

## <http://znanium.com/bookread2.php?book=944899>

2. Плотникова Н.Г. Информатика и информационно-коммуникационные технологии (ИКТ): учебное пособие. - М.: ИЦ РИОР: НИЦ ИНФРА-М, 2019

<http://znanium.com/bookread2.php?book=994603>

## **3.2.2. Электронные издания (электронные ресурсы):**

1. Образовательные ресурсы сети Интернет по информатике [Электронный ресурс] /Режим доступа: [http://vlad-ezhov.narod.ru/zor/p6aa1.html;](http://vlad-ezhov.narod.ru/zor/p6aa1.html)

2. Информатика - и информационные технологии: cайт лаборатории информатики МИОО [Электронный ресурс] /Режим доступа: [http://iit.metodist.ru;](http://iit.metodist.ru/)

3. Интернет-университет информационных технологий (ИНТУИТ.ру) [Электронный ресурс] /Режим доступа: [http://www.intuit.ru;](http://www.intuit.ru/)

4. Открытые системы: издания по информационным технологиям [Электронный ресурс] /Режим доступа: [http://www.osp.ru.](http://www.osp.ru/)

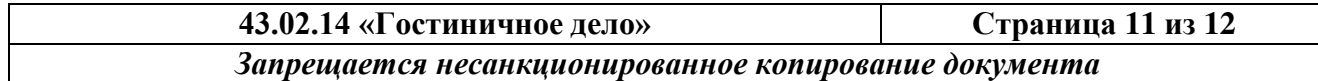

## **«Система менеджмента качества»**

# **РП ЕН.01 «Информатика и информационные технологии в профессиональной деятельности»**

# **4. КОНТРОЛЬ И ОЦЕНКА РЕЗУЛЬТАТОВ ОСВОЕНИЯ УЧЕБНОЙ ДИСЦИПЛИНЫ**

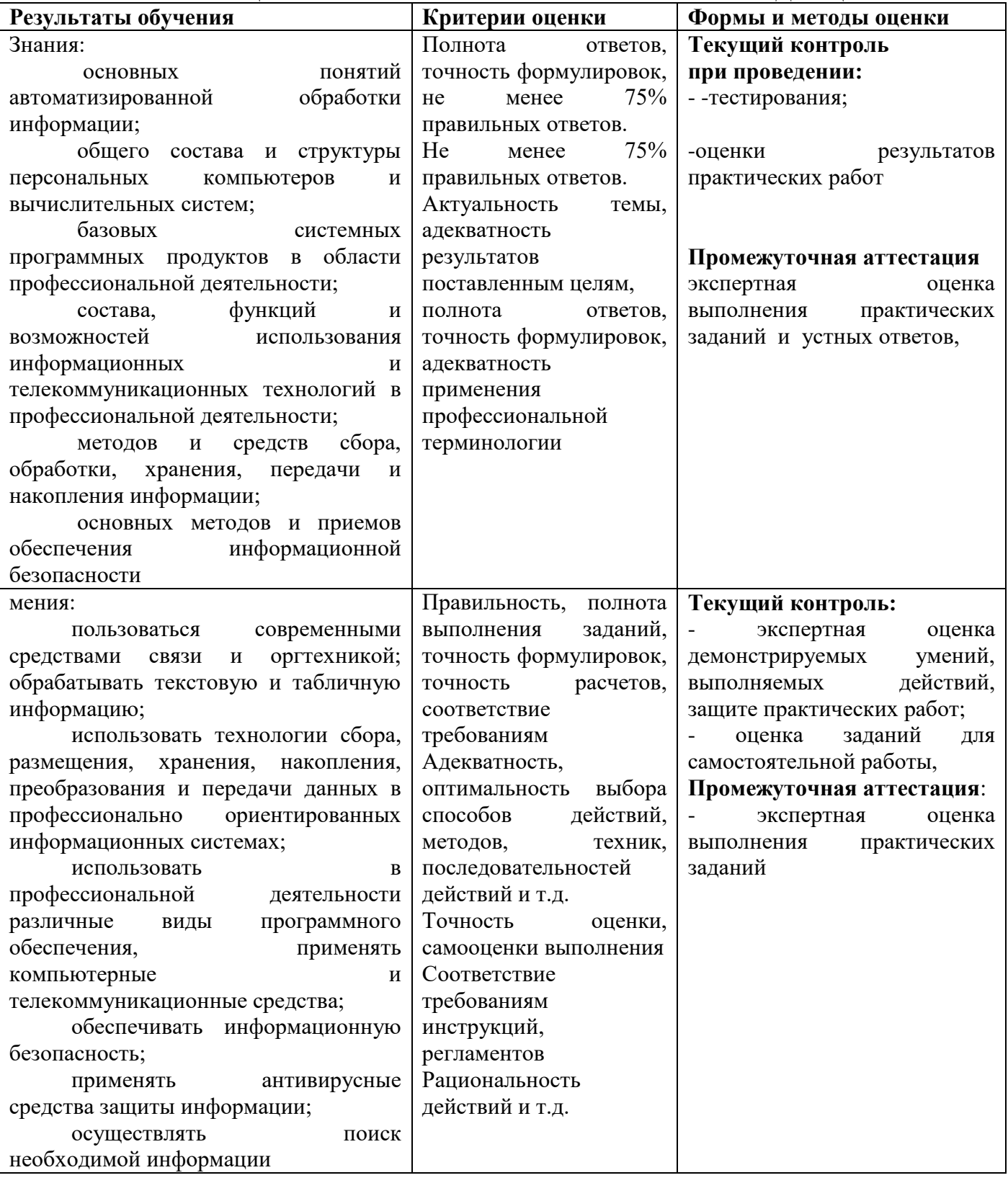

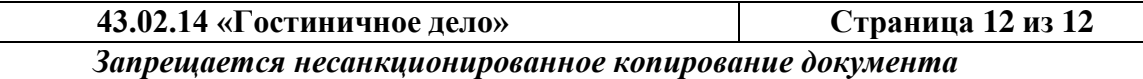